Domaine Sciences et Technologies Master Bio-informatique : DLAD

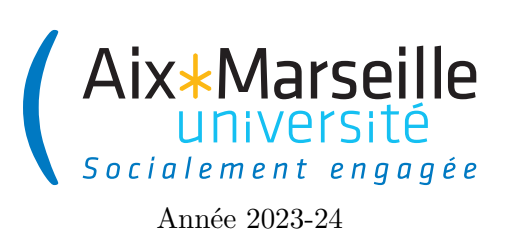

**Programmation avancée : TP 4 Code UE : SBICU05**

**Jeu de la vie**

## **Jeu de la vie**

### **Introduction**

Le [jeu de la vie](https://fr.wikipedia.org/wiki/Jeu_de_la_vie) n'est pas vraiment un jeu, puisqu'il ne nécessite aucun joueur.

Le jeu se déroule sur une grille à deux dimensions dont les cases qu'on appelle des cellules peuvent prendre deux états distincts : vivantes ou mortes.

À chaque étape, l'évolution d'une cellule est entièrement déterminée par l'état de ses huit voisines de la façon suivante :

- Une cellule morte possédant exactement trois voisines vivantes devient vivante (elle naît).
- Une cellule vivante possédant deux ou trois voisines vivantes le reste, sinon elle meurt.

Le but de ce TP est de compléter le code fourni par le dépôt afin d'obtenir un simulateur de jeu de la vie.

### **Consignes**

Comme pour le TP précédent et celui d'avant, on va utiliser git pour la gestion de versions. Il vous faut donc vous reporter aux consignes du [TP 2.](https://pageperso.lis-lab.fr/~arnaud.labourel/prog_avancee_bio_info/tp/tp2.pdf)

Lien vers le projet gitlab à forker pour le TP : [lien.](https://etulab.univ-amu.fr/alaboure/game-fo-life-template)

## **Projet**

Une fois le dépôt téléchargé, vous pouvez compiler et exécuter le code cliquer deux fois sur game-of-life -> application -> run. Vous devriez obtenir l'affichage suivant.

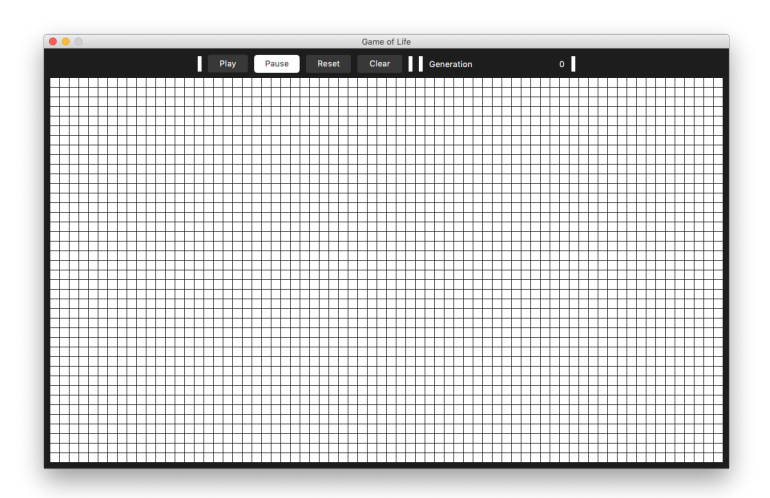

Pour exécuter les tests, il faut passer par l'onglet gradle à droite et cliquer deux fois sur 'game-of-life -> Tasks -> verification -> test. Pour le moment, les tests ne passeront pas car certaines classes sont incomplètes.

Malheureusement, l'application ne fonctionne pas correctement. Vous pouvez changer l'état de chaque cellule en cliquant dessus (Une cellule morte est blanche alors qu'une cellule vivante est rouge). Par contre le lancement de la simulation via le bouton *play* ne crée aucun changement dans la grille.

Pour que l'application fonctionne, vous devez compléter le code de la classe model.Grid. Cette classe sert à modéliser la grille des cellules. Elle est composé d'une matrice de cellules (objet de type model.Cell). Chaque cellule contient elle-même un état qui est représenté par une énumération de type CellState pouvant être égal à CellState.DEAD (état d'une cellule morte) ou CellState.ALIVE (état d'une cellule vivante).

Pour compléter la classe Grid, vous aurez besoin d'utiliser les trois méthodes suivantes de la classe Cell :

- **public boolean** isAlive() : retourne **true** si la cellule est vivante et **false** sinon.
- **public** setState(CellState cellState) : fixe l'état de la cellule.
- **public** CellState getState() : retourne l'état de la cellule.

La classe Grid contient déjà les méthodes suivantes (que vous n'avez pas à modifier) :

- **public** Iterator<Cell> iterator() : permet de parcourir les cellules d'un grille grid à l'aide d'une boucle **for**(Cell cell : grid).
- **public** Cell getCell(**int** rowIndex, **int** columnIndex) : retourne la cellule à la position (rowIndex, columnIndex). Afin de vous simplifier le travail, la méthode **public** Cell getCell(**int** rowIndex, **int** columnIndex) autorise des indices en dehors des bornes habituelles (avec des valeurs négative ou supérieur au nombre de ligne/colonnes) en considérant que la grille est enroulée sur elle-même. Elle renvoie donc la cellule en position (0,0) si on lui donne en paramètre (numberOfRows,numberOfColumns) et la cellule en position (numberOfRows-1,numberOfColumns-1) si on lui donne en paramètre (-1,-1).
- **public int** getNumberOfRows() : retourne le nombre de lignes de la grille.
- **public** getNumberOfColumns() : retourne le nombre de colonnes de la grille.

#### **Méthode getNeighbors**

La première méthode que vous devez coder est List<Cell> getNeighbors(**int** rowIndex, **int** columnIndex ) qui doit retourner la liste des 8 cellules voisines à la cellule (cellules partageant un coin ou un coté avec la cellule) à la position (rowIndex, columnIndex). Pour que toutes les cellules aient 8 voisines, on considère que les bords en haut et en bas sont voisins et aussi que les bord à droite et à gauche sont aussi voisins.

Vous pouvez tester le code en cliquant deux fois sur game-of-life -> test -> run

#### **Méthode countAliveNeighbors**

La deuxième méthode que vous devez coder est **public int** countAliveNeighbors(**int** rowIndex, **int** columnIndex). Elle doit retourner le nombre de cellules vivantes parmi les 8 voisines de la cellule. Vous devez appeler la méthode getNeighbors pour le code de cette méthode.

#### **Méthode calculateNextState**

La troisième méthode que vous devez coder est public CellState calculateNextState(int rowIndex, **int** columnIndex) qui renvoie l'état que doit prendre la cellule en position (rowIndex, columnIndex) à la prochaine étape. On rappelle que cet état est déterminé par les règles suivantes :

- Une cellule morte possédant exactement trois voisines vivantes devient vivante (elle naît).
- Une cellule vivante possédant deux ou trois voisines vivantes le reste, sinon elle meurt.

#### **Méthode calculateNextStates**

La quatrième méthode que vous devez coder est **public** CellState[][] calculateNextStates() qui renvoie une matrice correspondant aux états que doivent prendre les cellules de la grille à la prochaine étape.

#### **Méthode updateStates**

La cinquième méthode que vous devez coder est **public void** updateStates(CellState[][] nextState) qui met à jour tous les états des cellules de la grille en utilisant les valeurs de la matrice donnée en argument.

#### **Méthode updateToNextGeneration**

La sixième méthode que vous devez coder est **public void** updateToNextGeneration() qui fait avancer la grille d'une étape et donc met à jour tous les états des cellules de la grille en fonction des règles du jeu de la vie.

#### **Méthode clear**

La septième méthode que vous devez coder est **public void** clear() qui met à jour tous les états des cellules de la grille à CellState.DEAD.

#### **Méthode randomGeneration**

La huitième méthode que vous devez coder est **public void** randomGeneration(Random random) qui met à jour tous les états des cellules de la grille de manière aléatoire à CellState.DEAD ou CellState.ALIVE. On

utilisera pour cela la méthode nextBoolean avec l'objet random passé en argument.

#### **Test de vos méthodes**

Vous pouvez tester vos méthodes, vous pouvez lancez les tests en cliquant deux fois sur game-of-life -> Tasks -> verification -> test. Cela lancera des tests de bases pour la classe Grid. Vous pouvez écrire vos propres tests en suivant les consignes du [précédent TP.](http://pageperso.lif.univ-mrs.fr/~arnaud.labourel/programmation2_2021/?tp2)

Si vous avez tout codé correctement, vous allez obtenir un affichage comme suivant :

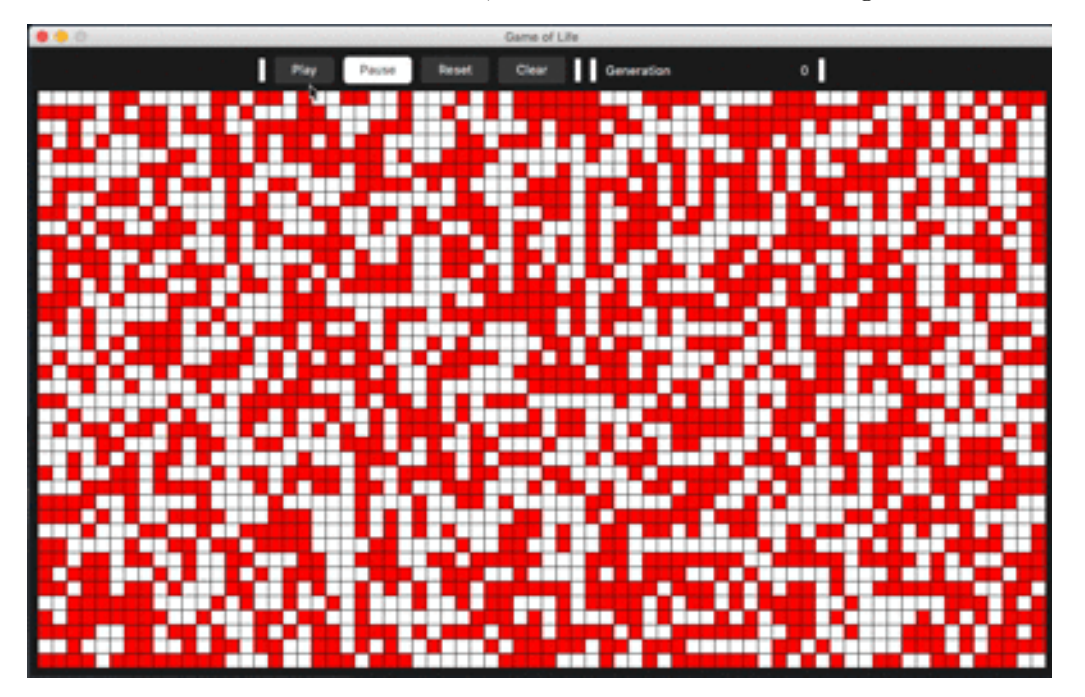

### **Variante colorée**

On souhaite maintenant avoir deux états possibles pour une cellule vivante : BLUE ou RED en plus de l'état DEAD pour une cellule morte. Une cellule BLUE devra être affiché en bleue alors qu'une cellule RED devra être affichée en rouge.

- Une cellule morte possédant exactement trois voisines vivantes devient vivante et naît avec la couleur majoritaire de ses voisines.
- Une cellule vivante possédant deux ou trois voisines vivantes le reste, sinon elle meurt. Une cellule survivante garde sa couleur.

Pour la génération aléatoire, on gardera la probabilité d'avoir un cellule morte à 1*/*2. La probabilité d'avoir une cellule RED devra être de 1*/*4 et la probabilité d'avoir une cellule BLUE devra aussi être de 1*/*4.

Si vous avez tout codé correctement, vous allez obtenir un affichage comme suivant :

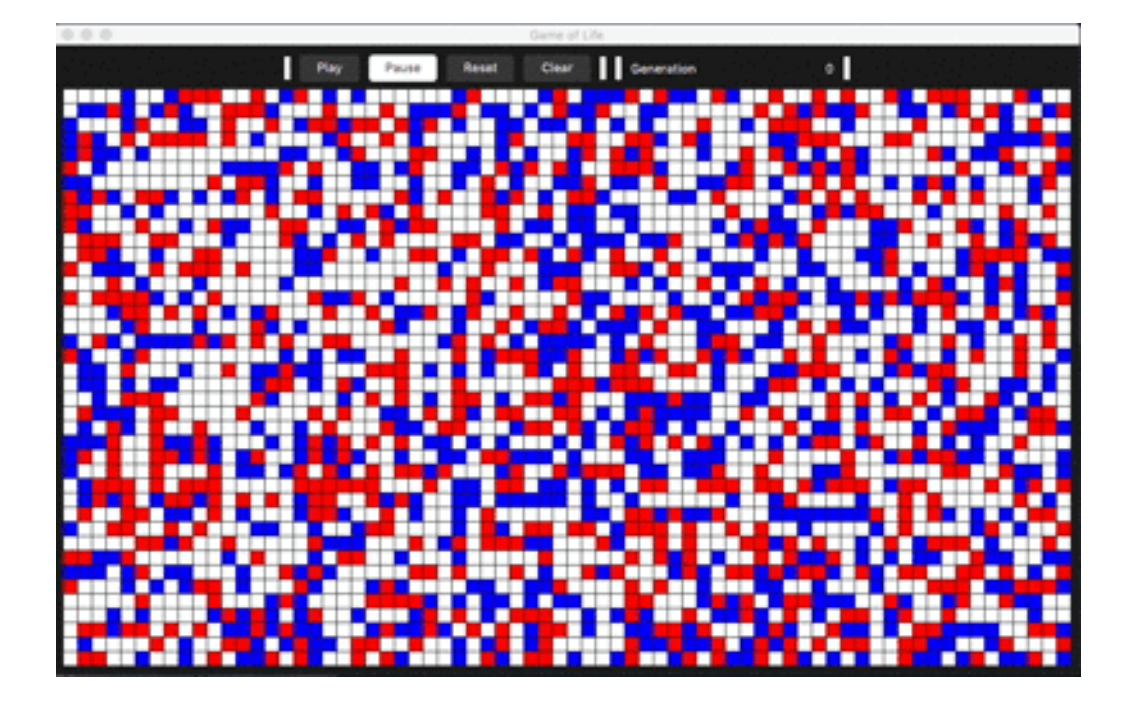

# **Tâches optionnelles**

- $\boldsymbol{-}$ Écrivez des tests pour toutes les méthodes non-testées.
- $-$  Augmentez le nombre de couleurs possible des cellules à 3, 4 ou plus.